## **Visitons la Rom Monitoring**

(3e partie) par André Chéramy et Claude Sittler

P) Modification de la commande CALL en E946-E94B. Syntaxe CALL#xxxx, A#xx, X#xx, Y#xx

Les adresses et la valeur de l'octet peuvent être données en décimal (sans le '#' bien sûr). Permet de lancer la routine dont l'adresse est indiquée soit de la manière habituelle, soit en fixant la valeur des registres A, X et Y. Mais l'utilisation de cette nouvelle commande CALL sans indiquer de valeur pour A, X et Y est dangereuse, car en absence de ces arguments, c'est l'ancienne valeur stockée respectivement en 06, 07 et 08 qui sera utilisée pour initialiser chacun de ces 3 registres. Tout à la fin de la commande le JMP (0033) a été remplacé par un JMP FE67 (nouvelle routine)

E949- 4C 67 FE JMP FE67 initialise registres A, X et Y

## Q) Anciennes Cdes STORE et RECALL en E987-EAC0.

a) Nouvelle routine «Décode une instruction et affiche la ligne correspondante». Elle est appelée par la commande DES, dont il s'agit de la routine principe. En entrée on a  $X=$ #00.

E987- 20 5B F8 JSR F85B valaligne, affiche l'adresse de désassemblage en hexadécimal et affiche un espace

E98A- A133 LDA (33,X) récupère l'octet en 33-34, c'est l'octet à décoder

Il y a 56 mnémoniques différents, avec plusieurs modes d'adressage pour chacun, soit un réseau inextricable de combinaisons. De plus, parmi les 256 codes possibles, certains ne sont pas utilisés pour des instructions et ne sont rencontrés que dans les données, qui elles peuvent prendre toutes les valeurs possibles de #00 à #FF.

La commande DES ne peut pas savoir si l'octet dont vous indiquez l'adresse est une instruction (ce qui est généralement le cas) ou une donnée. Chaque instruction est suivie d'un nombre déterminé d'octets de données, puis vient l'instruction suivante. C'est donc seulement la place d'un octet dans le flot du code qui détermine s'il s'agit d'une instruction ou d'une donnée.

DES tentera de décoder une instruction, même si vous lui indiquer l'adresse d'une donnée. Si l'octet ne correspond au code d'aucune instruction, il affichera '???' à la place du mnémonique et tentera de décoder le suivant. Si par malheur l'octet indiqué est une donnée, mais correspond au code d'une instruction. DES tentera de décoder, mais tôt ou tard il tombera sur une incohérence, affichera '???' et tentera de se resynchroniser en examinant le suivant.

Dans ce qui suit, nous serons amenés à décortiquer les différents bits qui composent l'octet à décoder. Pour faciliter le raisonnement, nous utiliserons la notation la plus simple possible. Comme les 8 bits d'un octet se lisent de droite à gauche, nous conviendront que l'octet à décoder est de la forme 'hgfe dcba', correspondant à la notation plus classique 'b7b6b5b4 b3b2b1b0'. Par exemple lorsqu'on effectue un LSR (décalage logique à droite) on obtiendra '0hgf edcb' et le bit 'a' passe dans C (l'indicateur Carry, c'est à dire en général le bit de retenue). Notre notation permet de repérer la position des bits d'origine dans l'octet résultant, même après

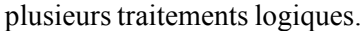

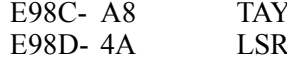

copie de l'octet à décoder donne '0hgf edcb' et C=a

La commande DES va traiter séparément des octets pairs et impairs, ce qui va conduire à une grande simplification, car la majorité des mnémoniques (48 sur 56) ont un code pair. A titre de curiosité, c'est le cas de : ASL BCC BCS BEQ BIT BMI BNE BPL BRK BVC BVS CLC CLD CLI CLV CPX CPY DEC DEX DEY INC INX INY JMP JSR LDX LDY LSR NOP PHA PHP PLA PLP ROL ROR RTI RTS SEC SED SEI STX STY TAX TAY TSX TXA TXS TYA. Il reste seulement 8 mnémoniques dont le premier bit 'a' est à un : ADC AND CMP EOR LDA ORA SBC STA.

BCC E99B continue en E99B si C=0 E98E- 90 0B (code pair) avec A='0hgf edcb', c'est à dire un index simplifié allant de #00 à #7F qui va permettre de lire une table contenant les modes d'adressage correspondant à chaque octet à décoder.

Dans le cas où le premier bit 'a' était à un on examine maintenant le second bit 'b'. En effet, il n'existe aucune instruction dont les 2 bits 'a' et 'b' soient tous les deux à un (c'est à dire de la forme hgfe dc11).

E990-4A **LSR** donne '00hg fedc' et  $C = b$ 

E991- B0 17 BCS E9AA ce n'est pas un mnémonique En effet, les octets des 8 mnémoniques ADC AND CMP EOR LDA ORA SBC STA du deuxième groupe sont de la forme initiale 'hgfe dc01'. Un examen approfondi des instructions dont le code est impair révèle qu'elles sont distribuées régulièrement : leur code hexadécimal se termine toujours par '1' '5' '9' ou 'D'. Il n'y a qu'une seule exception, l'octet #89 n'est pas une instruction. Il faut donc éliminer ce cas. C'est ce que fait ici le programme.

E993- C9 22 CMP #22 est-ce #22,  $(00100010)$ ? Cette valeur actuelle correspond à '1000 10ba' au départ or nous traitons ici des codes de la forme 'hgfe dc01', donc le code cherché est '1000 1001' soit #89.

E995- F0 13 BEQ E9AA si #89, pas un mnémonique

Résumons un peu pour clarifier nos esprits. Restent donc en course, à ce niveau, les octets impairs de la forme initiale 'hgfe dc01' et qui ont la forme actuelle A='00hg fedc', c'est à dire un index simplifié allant de #00 à #3F (soit de 0 à 63 pour 64 octets à décoder). Cet index va permettre de lire une table contenant les modes d'adressage correspondant à chaque octet à décoder. Or un examen attentif de la répartition des modes d'adressages pour ces 64 octets révèle qu'ils se répètent régulièrement selon une séquence immuable de 8 modes d'adressage correspondant aux octets à décoder de valeur #01, #05, #09, #0D, #11, #15, #19, #0D, puis #21, #25... puis #41, #45...puis #61, #65... etc. Cette série se répète sur toute l'étendue #00 à #FF selon un modulo de #20, c'est à dire 8 fois (on a bien 8x8=64 octets à décoder). Il est donc possible de simplifier l'index actuel allant de #00 à #3F en un index allant de #00 à #07, c'est à dire pointant uniquement sur le premier groupe de 8 modes d'adressage. Les cas suivants seront ramenés à cette première série.

- E997- 29 07 AND #07 líaccumulateur A passe de '00hg fedc' à '0000 0edc' allant de #00 à #07 et pointant donc sur les 8 premiers modes d'adressage. Il s'agit maintenant de fusionner ce 2e groupe au 1er, afin de pouvoir accéder aux deux populations dans une seule table. Pour ce faire, il suffit de mettre les informations concertant le 2e groupe à la suite de celles concernant le 1er groupe et de modifier l'index du 2e groupe pour qu'il pointe au bon endroit. Pour le 1er groupe, on a actuellement  $A = 0$ hgf edcb', c'est  $\dot{a}$  dire un index allant de #00  $\dot{a}$  #7F (voir en E98E). Pour le 2e groupe, on a actuellement  $A = 0000$  0edc<sup>2</sup>, c'est à dire un index simplifié allant de #00 à #07. Il suffit donc d'ajouter #80 à cet index pour qu'il pointe de  $\#80$  à  $\#87$ .
- E999- 09 80 ORA #80 force le bit de poids le plus fort à 1 ce qui donne '1000 0edc', c'est à dire un index de #80 à #87

On aborde donc la routine suivante avec un index qui va de #00 à #7F pour la 1 ère population de mnémoniques dont le code est pair et de #80 à #87 pour la 2e population de mnémoniques dont le code est impair. On pourrait utiliser cet index pour lire la 1ère table qui contient le mode d'adressage de chacune des instructions, mais il est encore possible d'optimiser. En effet, il y a 13 modes d'adressages différents, auxquels Jean-Jacques Jung a ajouté un 14ème pseudo mode pour les octets qui ne correspondent à aucune instruction. Ces modes sont codés de #0 à #D, c'est à dire sur 4 bits. On peut donc en stocker deux par octet dans cette première table, ce qui réduit la taille de la table de moitié.

Rappel : Chaque octet de 8 bits est formé de deux nibles de 4 bits et peut être noté de la manière suivante 'Nn' où 'N' représente le nible de poids fort et 'n' le nible de poids faible.

En pratique, l'index est divisé par 2 avec un LSR qui décale tous les bits vers la droite et met le bit de poids le plus faible dans l'indicateur C. On garde précieusement le bit C qui va permettre de savoir si le nouvel index désigne le nible 'N'  $(C=0)$  ou le nible 'N'  $(C=1)$ .

Aucune information níest donc perdue par cette simplification. Par pure curiosité, remarquez que C est le bit  $b'$  d'origine pour le 1er groupe (de code pair) et le bit 'c' d'origine pour le 2e groupe d'instructions (de code impair). **E99B-** 4A LSR divise l'index par 2 et sauve le bit 'éjecté' dans C. Le nouvel index va de  $\#00$  à  $\#43$  $(0 \land 67)$  la table des modes d'adressage comportera

- 68 entrées. Les instructions TAX et LDA qui suivent ne modifiant pas C, c'est le dernier LSR en E99B qui déterminera la valeur de C pour le BCS en E9A0.
- E99C- AA TAX index de lecture dans la table située de F816 à F859
- E99D- BD 16 F8 LDA **F816**,X lit un octet dans cette table Le code suivant sert à extraire le bon nible en fonction de C. E9A0- B0 04 BCS E9A6 si C=1, saute les  $4$  LSR suiv. E9A2-  $4A$  LSR si C=0, effectue un décalage E9A3- 4A LSR du nible fort 'N' (les 4 bitsde
- E9A4- 4A LSR poids fort) dans le nible faible
- E9A5- 4A LSR 'n' (les 4 bits de poids faible) de la valeur lue dans le tableau. On passe donc de la forme 'Nn' à la forme '0N'
- **E9A6-** 29 0F AND #0F donne donc 0N (pour  $C=0$ ) ou 0n (pour  $C=1$ )
- E9A8- D0 04 BNE E9AE force la suite en E9AE, c'est E9BC-A=octet à décoder 'hgfe dcba' et Y=3 pour 3 étapes

à dire saute les deux instructions suivantes, correspondant au cas où l'octet à désassembler ne correspondait à aucun mnémonique (voir plus haut).

- **E9AA-A0 80** LDY  $#80$  impose Y= $#80$  (remplace la copie de l'octet à décoder)
- E9AC- A9 00 LDA #00 et A=#00 (pseudo mode d'adressage pour octets de données)
- Le nible obtenu, contenant le mode d'adressage de l'octet à décoder sert d'index pour lire la 2e table en FE78-FE87.
- **E9AE** AA TAX index pour lire la table
- E9AF- BD 78 FE LDA **FE78**,X lit un octet dans la table
- E9B2- 85 50 STA 50 le stocke en 50
- E9B4- 29 03 AND #03 ne garde que les 2 bits de poids faible, c'est à dire le nombre d'octets de données après l'octet d'instruction.

E9B6- 85 51 STA 51 stocke ce nombre en 51

Tout ce qui nous manque encore, ce sont les 3 lettres du mnÈmonique. Le code qui suit va calculer un index pour lire la troisième table contenant ces lettres. Sachant qu'il y a 56 mnémoniques différents, il faudrait utiliser une table de 168 octets. Là encore cette table a été fortement optimisée. En effet, Jean-Jacques Jung a remarqué qu'il n'avait besoin que de '?' (Ascii #3F) et des lettres majuscules de A à Y codés de #41 à #59, qu'on peut les coder sur 5 bits (de #00 à #1F) et ajouter #3F avant díafficher. On passe alors dans la  $\frac{1}{2}$  fourchette' de #3F à #5E, ce qui suffit largement. Il est donc possible de stocker 3 lettres de 5 bits sur deux octets. Le 16ème bit a même été aussi utilisé (voir plus loin) !

L'index de lecture est calculé par le code de E9B8 à E9D1 et c'est très compliqué. Donnons en tout de suite la structure finale, sinon ce sera incompréhensible. Partons de l'octet à décoder, de la forme 'hgfe dcba'. Il est possible de calculer un index en effectuant des calculs (opérations logiques) sur les 4 bits de poids faible 'dcba'. A l'arrivée on a :

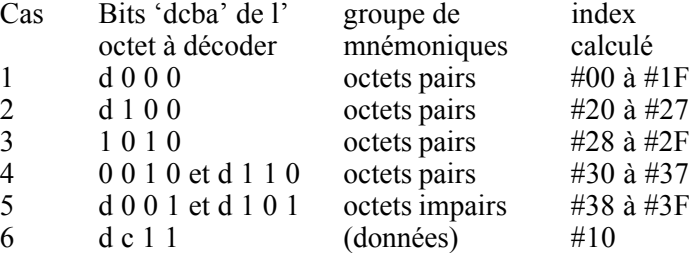

Ce tableau est organisé selon l'ordre croissant de l'index calculé. En pratique, le calcul des 6 différents cas se fait en suivant des chemins et des boucles entrelacés : un véritable labyrinthe. Avant de voir le code de E9B8 à E9D1 dans le détail, voici cas par cas le détail de la logique suivie.

Cas n<sup>o</sup>1 (mnémonique pair, de la forme 'hgfe d000') :

E9BC- A=octet à décoder 'hgfe d000' (incluant #80, pseudo code pour les octets de données).  $Y=3$  pour 3 étapes

E9C3- LSR ->  $A = \theta$  ohgf edcb' C=a=0 BCC E9CE

- E9CE- DEC -> Y=2 non nul reboucle en E9C3
- E9C3- LSR  $\rightarrow$  '00hg fedc' C=b=0 BCC E9CE
- E9CE- DEC -> Y=1 non nul reboucle en E9C3
- E9C3- LSR  $\ge$  '000h gfed' C=c=0 BCC E9CE
- E9CE- DEC ->  $Y=0$  nul continue en E9D1
- E9D1- PHA ouf, c'est fini l'index est de la forme '000h gfed' et va donc de #00 à #1F. On remarque que le pseudo code #80 pour un octet de données a l'index #10 qui correspondra bien dans la table au 'mnémonique '???'.

Cas n<sup>o</sup>2 (mnémonique pair, de la forme 'hgfe d100') :

- E9C3- LSR -> A='0hgf edcb' C=a=0 BCC E9CE
- E9CE- DEC ->  $Y=2$  non nul reboucle en E9C3
- E9C3- LSR -> '00hg fedc' C=b=0 BCC E9CE
- E9CE- DEC  $\rightarrow$  Y=1 non nul reboucle en E9C3
- E9C3- LSR -> '000h gfed' C=c=1 continue en E9C6
- E9C6- LSR -> '0000 hgfe', LSR -> '0000 0hgf', ORA #20  $\sim$  '0010 0hgf' et DEC  $\sim$  Y=0
- E9D1- PHA ouf, c'est fini l'index est de la forme '0010 0hgf' et va donc de  $#20$  à  $#27$ .

Cas n°3 (mnémonique pair, de la forme 'hgfe 1010'.

- Ceci concerne les 6 mnémoniques : TXA (code  $#8A = 1000$
- 1010), TXS (code #9A = 1001 1010), TAX (code #AA =
- 1010 1010), TSX (code #BA = 1011 1010), DEX (code #CA
- $= 1100 1010$ , NOP (code #EA = 1110 1010). NB il n'y a
- aucune instruction pour #DA et pour #FA.
- E9B8- A=octet à décoder 'hgfe dcba'
- E9B9- AND #8F -> A='h000 dcba', TAX et Y=3
- E9BF- CPX  $#8A \rightarrow c$ 'est le cas pour les 8 octets de la forme 'hgfe 1010' continue en E9CE
- E9CE- DEC  $\rightarrow$  Y=2 non nul reboucle en E9C3
- E9C3- LSR -> A='0h00 0101', C=a=0 BCC E9CE
- E9CE- DEC ->  $Y=1$  non nul reboucle en E9C3
- E9C3- LSR -> A='00h0 0010' C=b=1 continue en E9C6
- E9C6- LSR -> '000h gfe1', LSR -> '0000 hgfe', ORA #20 -> '0010 hgfe' et DEC ->  $Y=0$
- E9D1- PHA ouf, c'est fini l'index est de la forme '0010 hgfe' et va donc de #20 à #2F, en fait de #28 à #2F, car le bit 'h' des 8 mnémoniques en question est toujours à 1. Remarque importante le cas n°3 (forme 'hgfe 1010') est traité AVANT le cas n°4 (forme 'hgfe  $dc10'$  et soustrait donc du groupe  $n^{\circ}4$  les 8 octets appartenant au groupe n°3.

## Cas n°4 (mnémonique pair, de la forme 'hgfe dc10') :

- E9BC- A=octet à décoder 'hgfe dcba' et Y=3 pour 3 étapes
- E9C3- LSR -> A='0hgf edcb' C=a=0 BCC E9CE
- E9CE- DEC  $\ge$  Y=2 non nul reboucle en E9C3
- E9C3- LSR  $\rightarrow$  '00hg fedc' C=b=1 continue en E9C6
- E9C6- LSR -> '000h gfed', LSR -> '0000 hgfe', ORA #20 -> '0010 hgfe' et DEC ->  $Y=1$
- E9C7- LSR -> '0001 0hgf', ORA #20 -> '0011 0hgf' et  $DEC \rightarrow Y=0$
- E9D1- PHA ouf, c'est fini l'index est de la forme '0011 0hgf' et va donc de  $#30$  à  $#37$ .
- Cas n°5 (mnémonique impair, de la forme 'hgfe dc01') :
- E9BC- A=octet à décoder 'hgfe dcb1' et Y=3 pour 3 étapes
- E9C3- LSR -> A='0hgf edcb' C=a=1 continue en E9C6
- E9C6- LSR -> '00hg fedc', LSR -> '000h gfed', ORA #20 - $>$  '001h gfed' et DEC -> Y=2
- E9C7- LSR -> '0001 hgfe', ORA #20 -> '0011 hgfe' et DEC  $\rightarrow$  Y=1
- E9C7- LSR  $\rightarrow$  '0001 lhgf', ORA #20  $\rightarrow$  '0011 lhgf' et  $DEC \rightarrow Y=0$
- E9D1- PHA ouf, c'est fini l'index est de la forme '0011 1hgf' et va donc de #38 à #3F.

Cas n°6 (mnémonique impair, de la forme 'hgfe dc11') : Ce cas a en fait été traité en E991 pour la forme 'hgfe dc11' et en E995 pour l'octet #89 ('1000 1001') qui lui a été rattaché, par un branchement en E9AA où la valeur de l'octet servant à calculer l'index à été forcée à #80, conduisant à un index de valeur #10, lors du calcul pour le groupe  $n^{\circ}1$  auquel #80 appartient.

Reprenons maintenant le désassemblage linéaire de la Rom.

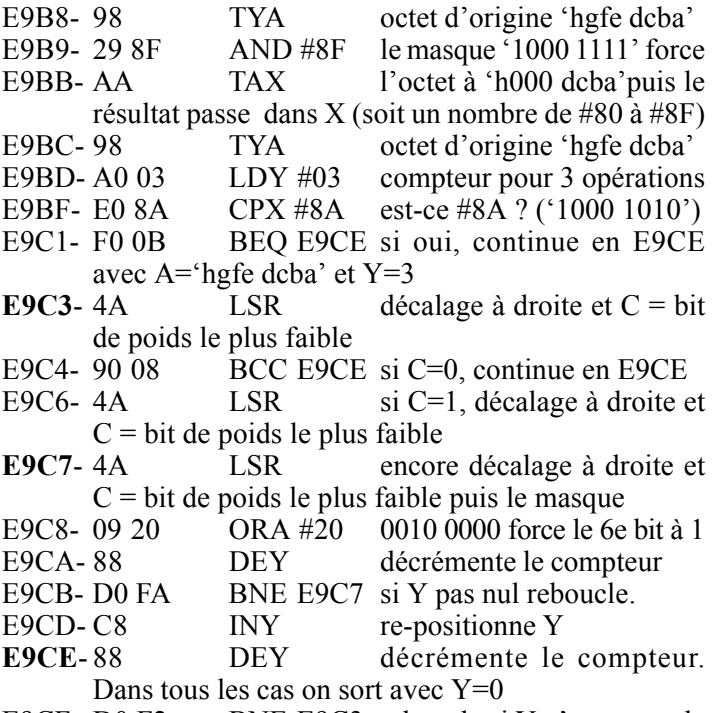

 $T_{\text{max}}$   $\tau$  +

 $PQQQQQQ$ 

- **E9CF-D0F2** BNE E9C3 reboucle si Y n'est pas nul E9D1-48 c'est fini, empile le résultat **PHA**
- Maintenant, affiche l'octet à décoder, suivi de ou 2 octets de données (ou des espaces équivalents) et enfin de 2 espaces
- pour bien séparer du champ de désassemblage qui va suivre. E9D2- B1 33 LDA  $(33)$ , Y lit octet à décoder  $(Y=0)$  ou données correspondantes  $(Y>0)$
- E9D4-2034 FF JSR FF34 affiche en hexadécimal
- E9D7- C4 51 CPY 51 positionne C=0 si  $Y <$  octet présent en 51 (nombre d'octets de données suivants l'octet de l'instruction). Exemple : Au premier passage Y=0 donc C est positionné à 0 s'il ya 1 ou 2 octets de données à afficher et C=1 s'il n'y a pas de données.
- E9D9-C8 **INY** pointe prochain octet à lire
- E9DA-90 F6 BCC E9D2 reboucle s'il reste des données à afficher
- E9DC-A202  $LDX \#02$ pour les 2 espaces
- E9DE-20 16 CD JSR CD16 affiche X espaces

Il faut encore afficher des espaces correspondant aux éventuelles données manquantes.

- E9E1- C8 au premier passage ici **INY** Y=nombre d'octets de données +2
- E9E2- A2 02  $LDX$  #02 2 espaces par octet manquant
- E9E4- C0 04 **CPY #04** positionne C=0 si  $Y < 4$  Par exemple, au premier passage ici, s'il n'y avait pas d'octet de données, Y serait à 2, ce qui est < 4, donc C serait positionné à zéro. Il faudra 2 passages supplémentaires pour afficher les 4 espaces manquants. S'il n'y avait qu'un octet de données, Y serait à 3, ce qui est  $\leq 4$ , donc C serait encore positionné à zéro, autorisant une boucle supplémentaire pour afficher 2 espaces. Enfin s'il y avait 2 octets de données, Y serait à 4, ce qui n'est pas inférieur à 4, donc C serait positionné à 1 interdisant l'affichage d'espaces supplémentaires.
- E9E6- 90 F6 BCC E9DE reboucle si  $C=0$ , sinon continue avec  $X=2$

Il s'agit maintenant d'afficher les 3 lettres du mnémonique. Nous avons vu que les informations concernant ces 3 lettres sont stockées sur 2 octets. Plutôt que de les mettre à la suite dans un même tableau et d'incrémenter l'index, Jean-Jacques Jung a choisit d'utiliser 2 tableaux et d'utiliser le même index.

- E9E8- 68 PLA récupère le résultat de la<br>E9E9- A8 TAY grosse compilation po TAY grosse compilation pour l'utiliser comme index de lecture
- E9EA- B9 92 FE LDA **FE92**,Y lit un octet dans le tableau E9ED- 85 52 STA 52 le stocke en 52
- E9EF- B9 D2 FE LDA **FED2**,Y lit un octet dans le tableau E9F2- 85 53 STA 53 le stocke en 53
- Les deux octets en 52 et 53 contiennent ensemble 3x5 bits codant les 3 caractères Ascii du mnémonique. La boucle suivante effectue 5 décalages à gauche sur 3 octets avec report du bit de débordement dans l'accumulateur : c<-b7 [A] b0<-C<-b7 [52] b0<-C<-b7 [53] b0<-0
- **E9F4-** A9 00 LDA #00 initialise A = 0000 0000
- E9F6- A0 05 LDY  $#05$  pour 5 opérations
- **E9F8-** 06 53 ASL 53 décalage à gauche du contenu de 53 avec b7->C et 0->b0
- E9FA- 26 52 ROL 52 décalage à gauche du contenu de 52 avec C->b0 et b7->C
- E9FC- 2A ROL décalage à gauche du contenu de A avec C->b0 et b7->C
- E9FD- 88 DEY décompte les 5 tours
- E9FE- D0 F8 BNE E9F8 reboucle pour 5 tours, ce qui introduit 5 bits dans A (partie basse d'un code Ascii). En sortie on a C=0 et  $0 < A < \text{\#1F}$ . Si on ajoute  $\text{\#3F}$  à l'accumulateur, on obtient un octet de #3F à #5E correspondant au code Ascii à afficher.
- EA00- 69 3F ADC #3F ajoute #3F au contenu de A pour obtenir un code Ascii
- EA02- 20 D9 CC JSR CCD9 affiche le caractère Ascii
- EA05- CA DEX X était resté à 2 depuis le BCC en E9E6<br>EA06-10 EC BP
- BPL E9F4 recommence pour afficher 2 autres caractères
- EA08- 20 D4 CC JSR CCD4 puis affiche un espace
- Un dernier effort, maintenant il s'agit d'afficher le dernier champ. Ceci se fait en 3 temps :
- 1) Affiche de 0 à 2 caractères devant la valeur 'immédiate' ou l'adresse de l'action.
- 2) Affiche 1 ou 2 octets de données (valeur 'immédiate' ou adresse de l'action)
- 3) Affiche de 0 à 3 caractères après la valeur 'immédiate' ou l'adresse de l'action.

Les caractères affichés aux points 1 et 3 ci-dessus dépendent du mode d'adressage et sont indiqués en clair dans les tables jumelles en FE86 et FE8C dont la lecture se fait à l'aide d'un index X évoluant de 6 à 1. Ce sont les bits de l'octet stockés en 50 qui indiquent selon le mode d'adressage, s'il faut afficher un caractère ou passer le tour. Le cas particulier où il faut seulement afficher 'A' (mode 'Accumulateur') est traité à part.

EA0B- A2 06 LDX #06 index pour LDA en EA2F pour 6 opérations

**EA0D-E0 03** CPX #03 est-ce que X=3 ?

EA0F- D0 1A BNE EA2B si non, saute la suite

La routine suivante (EA11-EA29) sera toujours sautée sauf lorsque  $X=3$ . Elle sert à insérer l'affichage de la valeur 'immédiate' ou de l'adresse de l'action ou de la lettre 'A'.

EA11- A4 51 LDY 51  $0, 1$  ou 2 octets de données EA13- D0 08 BNE EA1D suite en EA1D si pas nul

35

pour afficher donnée ou adresse

- EA15- 06 52 ASL 52 si nul, décalage à gauche de l'octet contenu de 52 pour récupérer dans C le '16e' et dernier bit de l'ensemble 52-53 (lettres du mnémonique).
- EA17- 90 12 BCC EA2B branche si ce '16e' bit était
- nul (c'est pas le mode Accumulateur)<br>A9 41 LDA #41 sinon charge EA19- A9 41 LDA  $#41$  sinon charge la lettre  $A$ pour 'Accumulateur'
- EA1B- D0 24 BNE EA41 suite pour affichage et fin
- **EA1D-A5 50** LDA 50 lit l'octet en 50 (ayant déjà subit 3 ASL)
- EA1F- C9 E8 CMP #E8 positionne C=1 si  $[50] >$  ou  $=$  #E8 (soit '1110 1000' c'est le cas après 3 ASL si la valeur d'origine était #9D soit '1001 1101' pour mode d'adressage relatif.
- EA21- B1 33 LDA (33),Y lit octet au pointeur (Y provient de l'octet en 51)<br>EA23- B0 21 BCS EA46 s
- BCS EA46 s'il s'agit du mode d'affichage relatif, branche en EA46 pour le calcul de l'adresse relative = adresse de l'octet de l'instruction de branchement pointée en  $33-34$  + 1(instruction suivante) + A (offset relatif = octet de donnée) puis affichage en hexa de cette adresse.
- EA25- 20 34 FF JSR **FF34** sinon, affiche en hexadécimal l'octet de donnée
- EA28- 88 DEY décrémente index
- EA29- D0 F2 BNE EA1D reboucle s'il y a un 2e octet de données à afficher, sinon reprend l'affichage des caractères Ascii.
- **EA2B-06 50** ASL 50 C reçoit le bit de poids le plus fort
- EA2D- 90  $0E$  BCC EA3D si C=0 (rien à afficher)
- EA2F- BD 85 FE LDA **FE85**, X sinon, lit Ascii à afficher
- EA32- 20 D9 CC JSR CCD9 affiche le caractère Ascii
- EA35- BD 8B FE LDA **FE8B**, X et lit un deuxième Ascii
- EA38- F0 03 BEQ EA3D on n'affiche pas si c'est zéro
- EA3A- 20 D9 CC JSR CCD9 affiche le caractère Ascii
- **EA3D-CA** DEX décrémente index de lecture EA3E- D0 CD BNE EA0D reboucle tant que pas nul
- EA40- 60 RTS sinon sort
- **EA41-4C D9 CC JMP CCD9** affiche le caractère Ascii EA44- 60 RTS et retourne
- EA45- 60 RTS ce RTS semble inutilisé

**b) Nouvelle routine «Affiche l'adresse résultant de AY**  $=$  adresse pointée en 33-34 +  $A + 1$ ". A l'entrée, l'accumulateur A et la retenue C doivent être correctement initialisés. Elle est appelée par la commande DES.

- **EA46** 20 55 EA JSR **EA55** AY = adr pointée en  $33-34+A$ EA49- AA TAX copie l'octet de poids faible EA4A- E8 INX et l'incrémente EA4B- D0 01 BNE EA4E saute l'instruction suivante si pas de retenue EA4D- C8 INY sinon incrémente aussi HH
- **EA4E-8A** TXA copie le LL du résultat dans A
- EA4F- 4C 2E FF JMP **FF2E** affiche en hexa le nombre AY

c) Nouvelle routine «Ajoute le nombre d'octets de données à l'adresse pointée en 33-34". Elle est appelée par la commande DES et calcule l'adresse du prochain octet à décoder. Retourne le résultat dans AY.

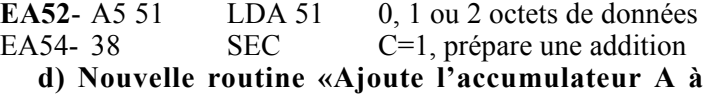

l'adresse pointée en 33-34". Il s'agit en fait d'une entrée secondaire de la routine précédente, pour laquelle A et C doivent avoir été correctement initialisés. Retourne le résultat dans AY.

- EA55-A434 LDY 34 charge l'octet de poids fort HH de l'adresse dans Y
- $E<sub>A</sub>57-AA$ TA X copie l'offset A dans X pour tester s'il est négatif, ce qui peut être le cas lors du calcul d'une adresse relative pour une instruction de branchement.
- EA58-1001 BPL EA5B si A nul ou positif, saute l'instruction suivante
- EA5A-88 **DEY** si l'offset est négatif, décrémente le HH de l'adresse
- EA5B-6533  $ADC 33$  $A = A + 33$  (l'octet de poids faible LL de l'adresse)
- BCC EA60 termine si pas de retenue à EA5D-9001 propager dans HH
- EA5F-C8 **INY** il y avait une retenue, incrémente HH

 $E A60-60$ **RTS** refourne

## e) Entrée de la nouvelle commande DES.

Syntaxe : DES#xxxx (adresse hexadécimale) ou DESxxxx (adresse décimale). Cette commande désassemble à partir de l'adresse xxxx indiquée, ce qui semble simple. Pour chaque instruction, il suffit de d'afficher une ligne comportant :

1) L'adresse de l'instruction à décoder (4 digits sans  $#$ , puis un espace).

2) L'octet de cette instruction suivi éventuellement d'un ou deux octets de données (6 digits sans #, puis 2 espaces pour bien séparer les champs information d'origine et interprétation).

3) Les 3 lettres du mnémonique, puis un espace.

4) Les données correspondantes selon la syntaxe du mode d'adressage  $(\# \$  (adr)  $,X, Y$  etc.).

Mais en fait, c'est très compliqué si on ne veut pas y consacrer une place considérable. En effet, on pourrait utiliser une table à 256 entrées, de #00 à #FF, contenant le descriptif de chaque instruction (les 3 lettres du mnémonique, le nombre d'octets de données, le mode d'adressage et sa syntaxe). Il suffirait alors d'une routine capable de lire cette table en utilisant le code de l'instruction comme index et d'afficher.

Tous les programmeurs qui se sont attelés à cette tâche et ont rivalisé d'intelligence pour trouver des astuces afin de gagner de la place et donc de la vitesse d'exécution. Voici donc la solution proposée par Jean-Jacques Jung.

**EA61-** 20 53 E8 JSR E853 évalue l'adresse de l'octet à décoder et la met en 33-34

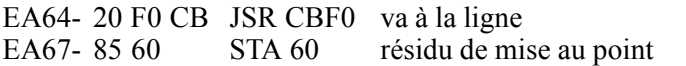

- EA69-A200  $LDX$ #00 initialise un index de lecture
- EA6B-20 87 E9 JSR E987 routine principale de DES qui décode et affiche une ligne
- EA6E-20 52 EA JSR EA52 ajoute le nombre d'octets de données à l'adresse pointée en 33-34 (adresse de l'octet qui vient d'être décodé) et retourne le résultat dans AY

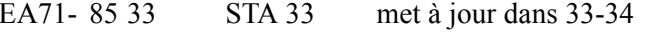

EA73-8434 **STY 34** l'adresse de l'octet à décoder de l'instruction suivante

- EA75- 20 0A E9 JSR E90A teste si 'espace' ou 'ESC' et gère pause ou fin
- $E$ A78- $D$ 0 EF BNE EA69 et reboucle pour décoder l'instruction suivante

f) Nouvelle routine «Demande 'T+adr' (copie adresse en 00-01) ', A+adr' (copie adresse en 02-03) et ', $E+adr$ ' (copie adresse en 33-34)».

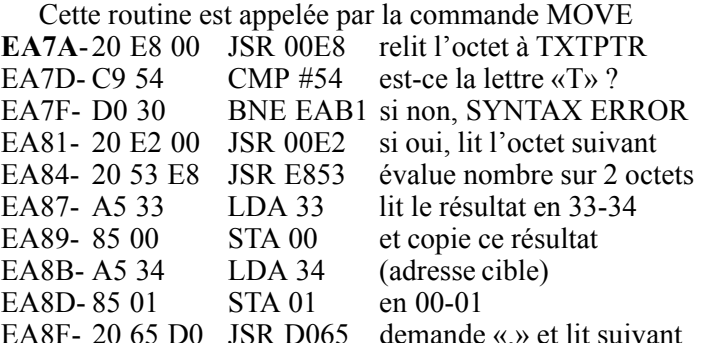

g) Nouvelle routine «Demande 'A+adr' (copie adresse en 02-03) et ',E+adr' (copie adresse en 33-34)». Appelé par SEARCH, CLEAN et MOVE, cette routine lit une adresse de début à TXTPTR et la place en 02-03 puis une adresse de fin et la place en 33-34. Il s'agit en fait une entrée secondaire de la routine précédente.

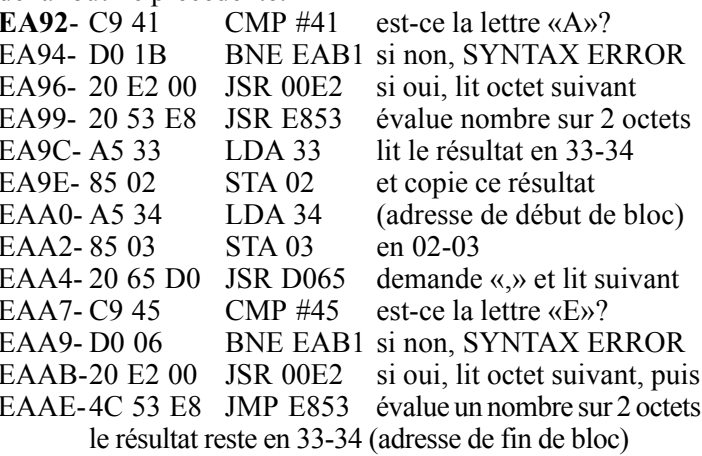

**EAB1-4C 70 D0 JMP D070 SYNTAX ERROR** 

h) Nouvelle routine «Copie un octet pointé par 02-03 à l'adresse pointée par 00-01, incrémente les deux adresses et teste si la fin du bloc pointé en 33-34 est atteinte, retourne avec  $C=0$  si pas fini». Cette routine est appelée par la commande MOVE (avec en entrée Y=#00).

- EAB4-B1 02 LDA (02), Y lit l'octet pointé en 02-03 (adresse source)
- EAB6-9100 STA (00), Y le copie à l'adresse pointée en 00-01 (adresse cible)
- EAB8-E600  $INC<sub>00</sub>$ incrémente LL de l'adresse  $en 00$
- EABA-D002 BNE EABE saute si LL pas nul
- **EABC-E601**  $INC<sub>01</sub>$ sinon reporte une retenue sur HH en 01
- JMP E584 incrémente EABE-4C 84 E5 aussi l'adresse en 02-03, teste si la fin de la zone pointée par l'adresse en 33-34 est atteinte, retourne à l'appelant de EAB4 avec C=0 si pas fini.